## Заменить водительское удостоверение стало проще

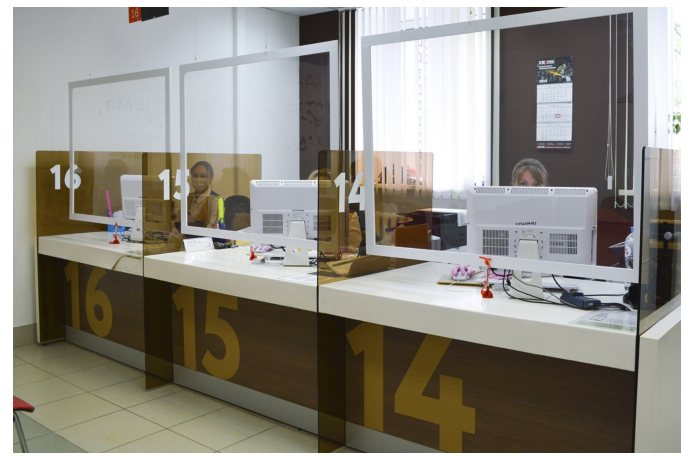

*Это можно сделать во всех центрах «Мои Документы» региона*

В кировских центрах «Мои Документы» изменился порядок предоставления услуги по выдаче нового водительского удостоверения. Теперь для замены национального водительского удостоверения фотографирование заявителя осуществляется непосредственно в центре госуслуг. Здесь же можно оплатить госпошлину. Государственная услуга предоставляется управлением Министерства внутренних дел РФ по Кировской области.

Получить новое водительское удостоверение в МФЦ кировчане могут в следующих случаях:

- при изменении содержащихся в водительском удостоверении персональных данных его владельца;

- если водительское удостоверение пришло в негодность для дальнейшего использования вследствие износа, повреждения или других причин, и сведения, указанные в нем (либо в его части) невозможно определить визуально;

- при поступлении заявления об утрате (хищении) водительского удостоверения;

- при волеизъявлении заявителя до истечения срока действия водительского удостоверения.

Для получения услуги заявителю необходимо предоставить следующие документы: заявление о выдаче водительского удостоверения; документ, удостоверяющий личность; медицинское заключение о наличии (об отсутствии) у водителей транспортных средств медицинских противопоказаний; водительское удостоверение при его наличии.

Помимо замены национальных водительских удостоверений, в центрах «Мои Документы» можно получить международные водительская права. В этом случае к пакету документов необходимо приложить готовые фотографии в цветном или черно-белом варианте, на матовой фотобумаге, размером 35 x 45 мм. Уточнить полный перечень документов можно по телефонам 8 (800) 707-43-43 и 27-27-50, а также на официальном сайте моидокументы43.рф.

Напомним, гражданам, получающим водительское удостоверение впервые, необходимо обратиться в соответствующее подразделение ГИБДД. Кроме того, подать заявление на получение водительского удостоверения можно в электронном виде на портале Госуслуг (gosuslugi.ru).

Предварительно записаться в центр предоставления государственных и муниципальных услуг и получить консультацию можно по телефонам: 8 (800) 707-43-43 и 27-27-50, а также на официальном сайте моидокументы43.рф. Получить консультацию специалистов МФЦ можно также получить в мессенджерах WhatsApp, Viber и Telegram по номеру 8 (922) 906-27-50.

*Пресс-центр Правительства Кировской области*